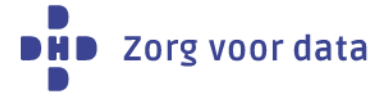

# **Machtigingsformulier lokaal beheerder STZ-leden**

## **Wat is een lokaal beheerder?**

Een lokaal beheerder is een persoon binnen uw organisatie die gemachtigd is om het accountbeheer voor DHD-product(en) of -dienst(en) te regelen. Dat wil zeggen dat de lokaal beheerder medewerkers binnen uw organisatie kan toevoegen als gebruiker. De lokaal beheerder kan alleen toegang verlenen tot de producten of diensten waarvoor hij zelf gemachtigd is en heeft zelf ook toegang tot deze producten/diensten.

#### **Ondertekening**

Dit formulier dient voor akkoord ondertekend te worden door een tekenbevoegd persoon. Als u de machtigingen van meerdere lokaal beheerders wilt toevoegen of verwijderen, dan verzoeken wij u voor elke persoon een ingevuld en ondertekend formulier op te sturen.

#### **Verwerken persoonsgegevens**

Door het ondertekenen van dit formulier geeft u toestemming om de ingevulde (persoons)gegevens door DHD te laten verwerken. DHD verwerkt deze gegevens enkel met het doel de lokaal beheerder te machtigen voor producten of diensten, of om deze machtiging(en) te verwijderen.

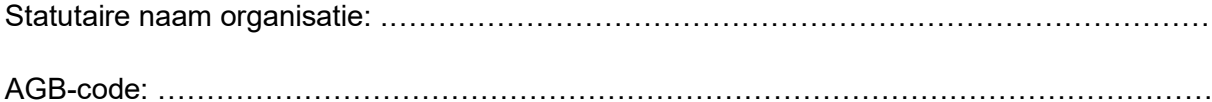

## **Contactgegevens lokaal beheerder\***

*Onderstaande velden verplicht invullen* 

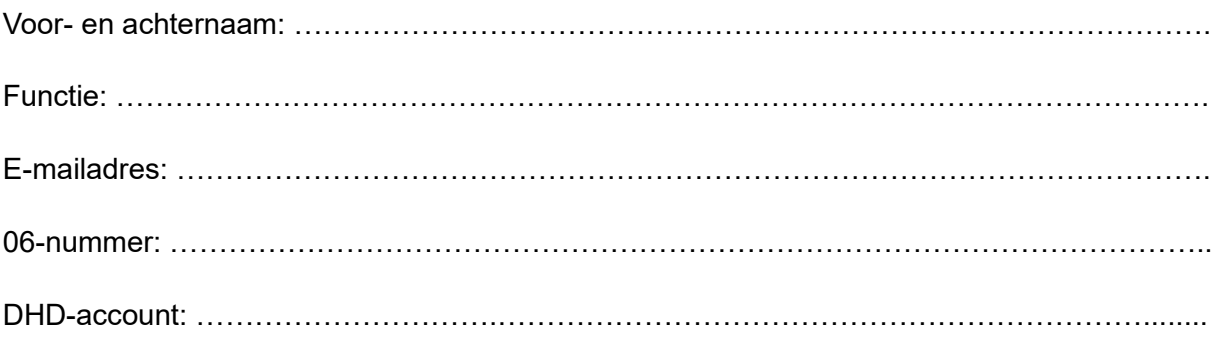

*<sup>\*</sup> E-mailadres en 06-nummer van de lokaal beheerder zijn noodzakelijk om inlognaam en wachtwoord te verzenden. Het opgegeven e-mailadres dient op het domein te staan van de zorginstelling (wij kunnen geen Gmail- of Yahoo-account verwerken). Indien deze persoon al over een DHD-account beschikt, wordt de machtiging voor dit account toegevoegd, aangepast of verwijderd.*

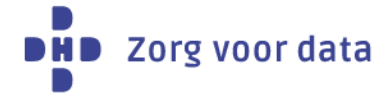

# **Machtiging lokaal beheerder voor onderstaande producten/diensten**

- $\Box$ **Toevoegen**
- $\Box$ Verwijderen (gebruikersrechten voor de producten blijven behouden)
- $\Box$ Gehele DHD-account verwijderen (zowel lokaal-beheerdersrechten als gebruikersrechten vervallen)

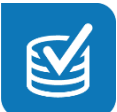

# **Registratie & data**

- Diagnosethesaurus  $\Box$
- D Verrichtingenthesaurus
- Verrichtingenbestand (CBV) Betaald product
- □ Spiegelinformatie Bronregistratie
- D Verwerkingsverslagen LBZ
- Datakwaliteit & Voortgang
- OmniQ
- Cataractregistratie
- KNO-DOQ
- DQRA
- □ Landelijke Traumaregistratie
- Multipel myeloom
- □ Revalidatie Impact Scores

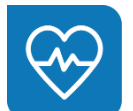

## **Patiëntenzorg & kwaliteit**

- Hospital Data Viewer (HDV) Betaald product  $\Box$
- □ Monitor Oncologische zorg
- CRAMP
- □ Monitor LBZ-indicatoren
- □ Rapportage LBZ-indicatoren
- HSMR-rapport

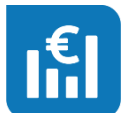

## **Bedrijfsvoering & financiën**

- D Verkoopprijzenbenchmark
- □ STZ-VECOZO-verkoopprijzenbenchmark
- Marktinformatie
- Wachttijdenbenchmark
- D Zorgprofielenbenchmark
- D Patiëntenmonitor
- Geneesmiddelenmonitor
- □ MSZ-monitor acute zorg
- □ Monitor digitale zorg

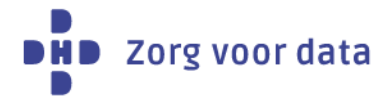

## **Ondertekening en contactgegevens tekenbevoegde\*\***

*Onderstaande velden verplicht invullen* 

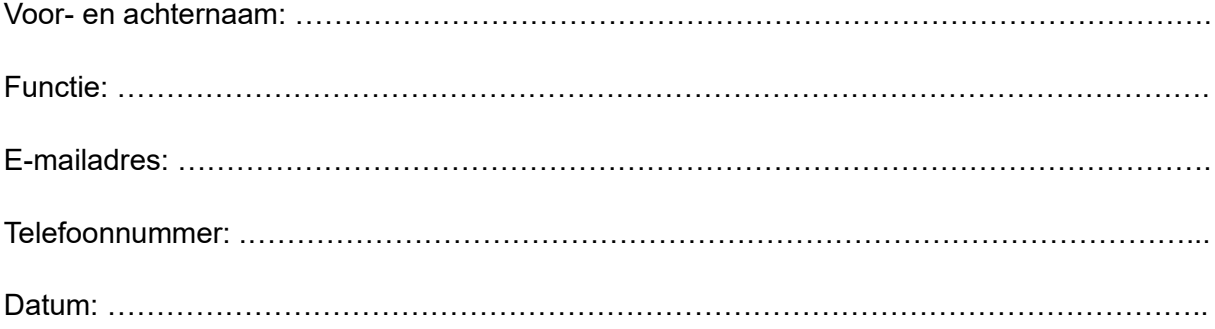

*\*\* Onder een tekenbevoegd persoon verstaan wij de raad van bestuur, directie of andere vertegenwoordigingsbevoegde zoals opgenomen in het handelsregister. E-mailadres en telefoonnummer van een tekenbevoegde zijn noodzakelijk voor het versturen van de bevestiging.* 

## **Lokaal-beheerdersrechten voor andere producten van DHD**

Indien u een lokaal beheerder wilt aanmelden voor andere producten/diensten van DHD, die niet op dit formulier staan, dan kunt u hiervoor contact opnemen met onze Servicedesk.

## **Verwerking**

U kunt het ingevulde formulier retourneren naar [info@dhd.nl.](mailto:info@dhd.nl) Na verwerking versturen wij ter controle een bevestiging naar een tekenbevoegde persoon binnen uw instelling. Voor vragen kunt u contact met ons opnemen via [info@dhd.nl](mailto:info@dhd.nl) of 030 799 61 65.